The copy filmed here has been reproduced thenks to tha ganaroaity of:

National Library of Canada

The images appearing here are the best quelity poaaibia conaidaring tha condition and lagibility of tha original copy and in kaaping with tha filming contract specifications.

Original copies in printed papar covera are fllmed beginning with the front covar and ending on the lest page with a printed or illustrated impression. or tha back covar whan appropriata. Ail other original copiée ara filmed beginning on tha firsi page with a printed or illustratad impraasion. and ending on the Isst page with a printed or illuatratad impression.

The laat racorded frama on aach microfiche The last recorded frame on each information TINUED"). or tha symbol V (meaning "EN0"1. whichever applies.

Maps. plates, charte, etc., may be filmed at different reduction retios. Those too large to be entirely included in one exposure ara filmed beginning in the upper left hend corner, left to right and top to bottom, as many frames as required. The following disgrams illustrate the mathod:

L'exemplaire filmé fut reproduit grâce à la généroaité da:

Bibliothèque nationale du Canada

Les images suivantes ont été raproduites avec le plus grand soin, compte tenu de la condition et da la netteté de l'axamplaira filmé, et an conformité avec laa conditions du contrat de filmage.

Les exempleires originaux dont le couverture en papier est imprimée sont filmés en commençant par le premier plat et en terminant soit par la dernière page qui comporte une empreinte d'Impression ou d'illustration, soit par le second plet, selon le cas. Tous les autres exemplaires originaux sont filmés an commençant par la première pega qui comporte une empreinte d'impréasion ou d'illuatration et en terminant par la dernière page qui comporte une telle empreinte.

Un des symboles suivants apparaîtra sur la dernière image de chaque microfiche, salon le ces: le symbole - signifie "A SUIVRE", le symbole V signifie "FIN".

Les cartes, plenches, tableaux, etc., peuvent être filmés à des taux de réduction différents. Lorsque le document est trop grand pour être reproduit en un seul cliché, il est filmé é partir da l'angle supérieur geuche. de gauche é droite. at da haut an baa. en prenant la nombre d'images nécessaire. Lea diagrammes suivants illustrant la méthode.

1

 $\overline{2}$ 

3

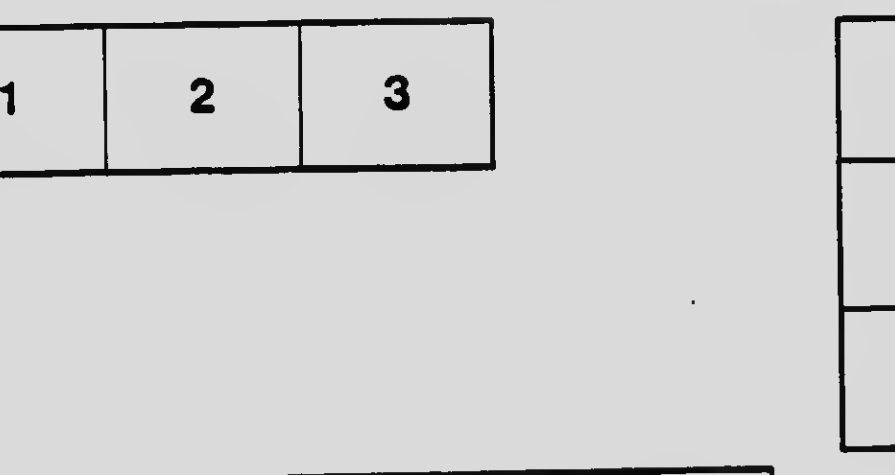

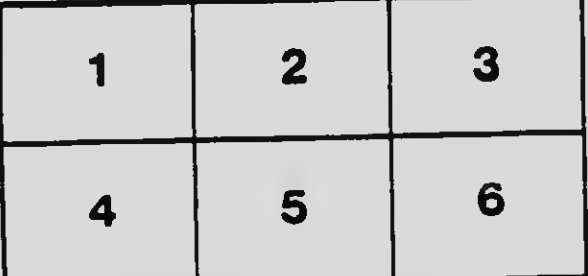